## Datawarehouse: Cubes OLAP

Marlyse Dieungang - Khaoula Ghilani

# **Table des matières**

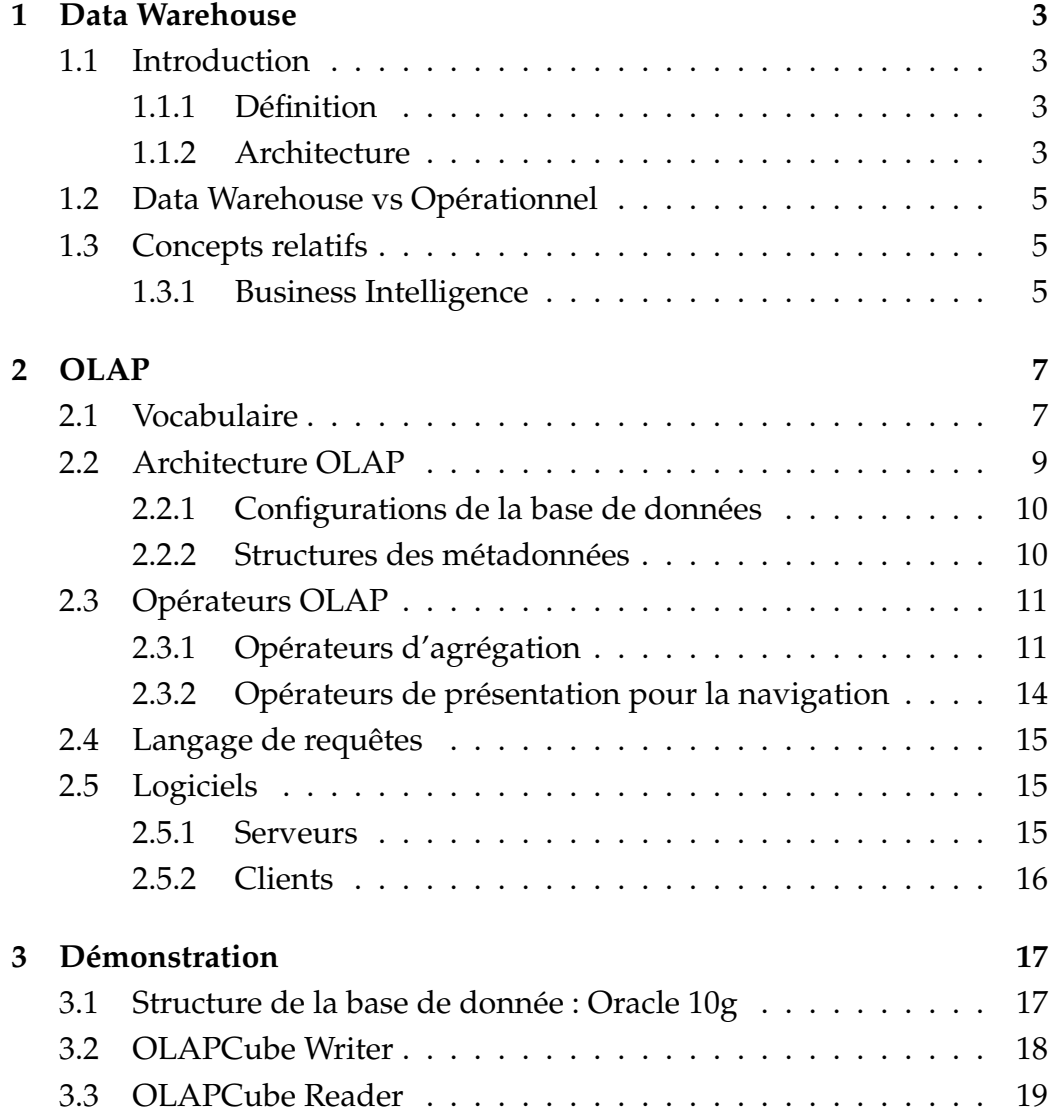

# **Table des figures**

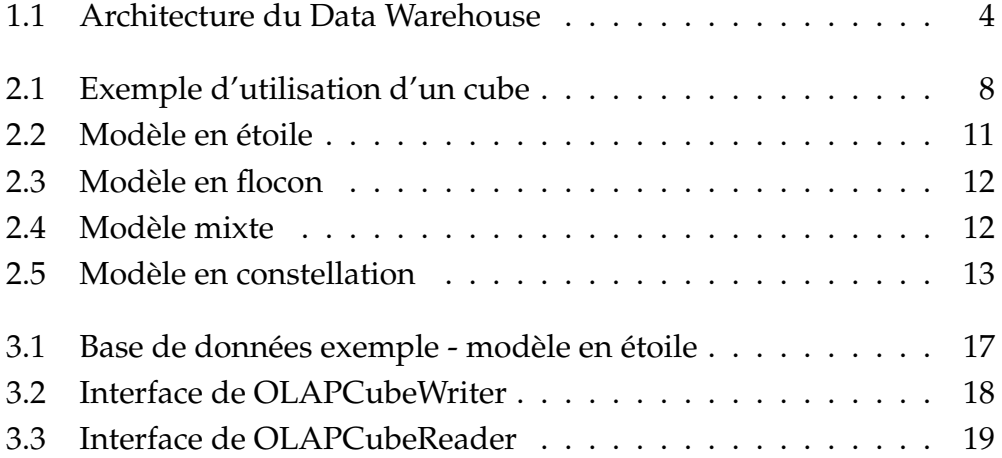

## **Chapitre 1**

## **Data Warehouse**

### **1.1 Introduction**

#### **1.1.1 Définition**

Selon Bill Inmon, connu comme étant le père du *Data Warehouse*, "un datawarehouse est une collection de données thématiques, intégrées, non volatiles et historisées pour la prise de décisions."

De manière plus concrète, nous pouvons le définir comme une structure pour l'organisation des systemes d'information. Il s'agit un process d'aide ` à la prise de décision et la gestion de la connaissance tant pour l'usage quotidien que pour l'élaboration de stratégies à long terme.

#### **1.1.2 Architecture**

La figure 1.1 offre une vision générale de l'architecture du Data Warehouse. Parmi les composantes de cette architecture, on distingue :

- 1. *Sources de donn´ees* ...
- 2. *Back-end tier* ...
- 3. *Data Warehouse tier* ...
- 4. *OLAP tier* ...
- 5. *Front-end tier* ...

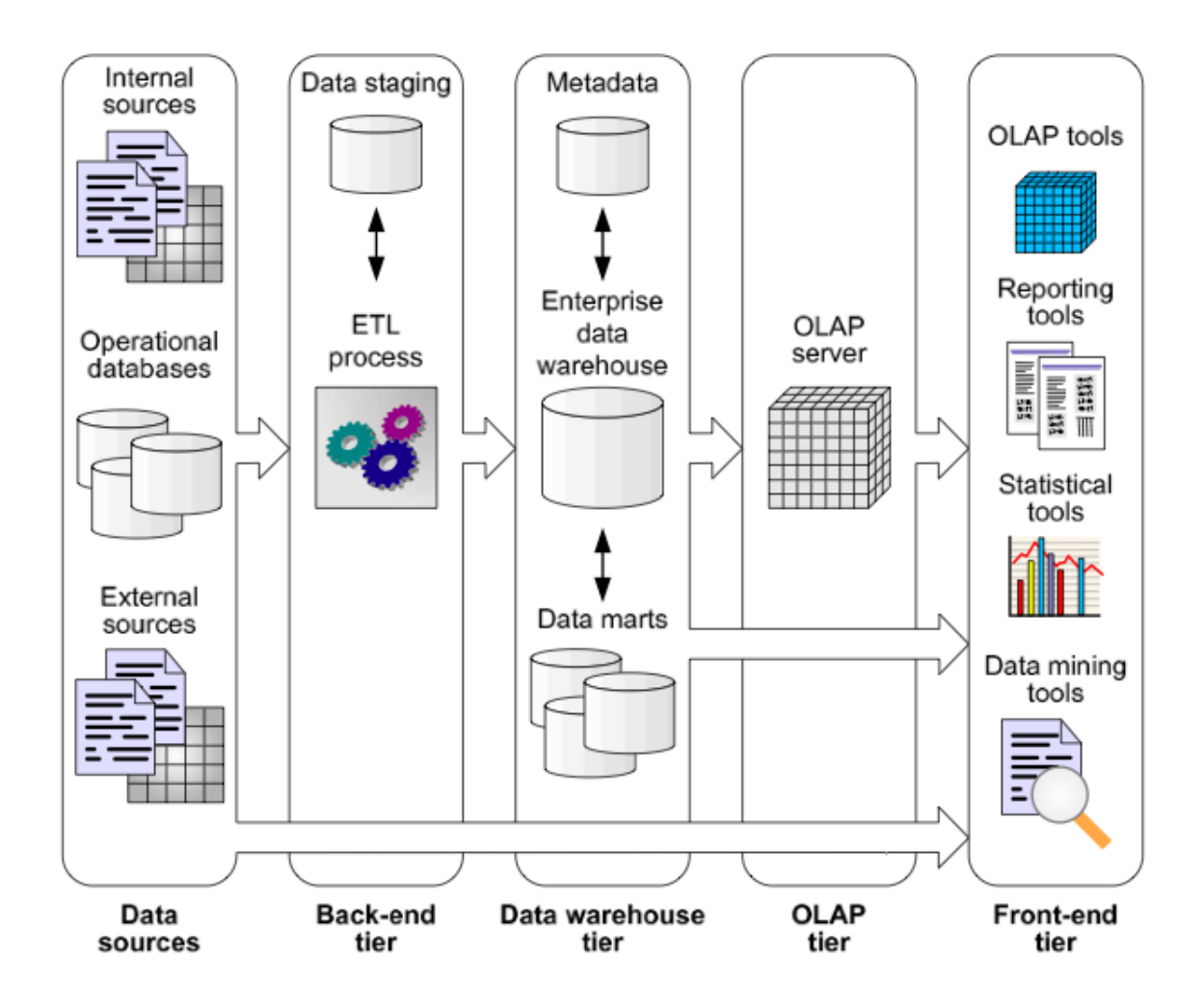

FIG. 1.1 - Architecture du Data Warehouse

#### Data Warehouse vs Opérationnel  $1.2$

Le Data Warehouse diffèrent sur de nombreux points avec le domaine dit Opérationnel (ou transactionnel). Ci-après un aperçu de ces différences.

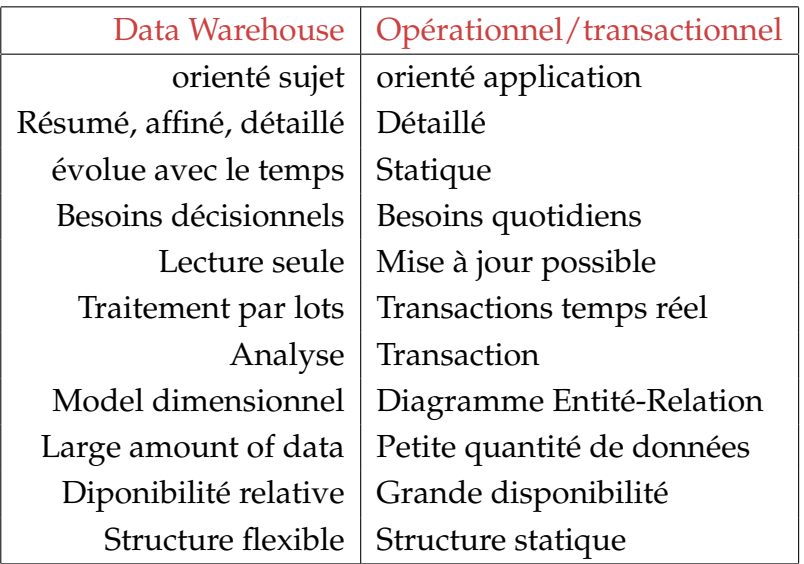

#### **Concepts relatifs**  $1.3$

L'objet de ce travail concerne un point particulier du Data Warehouse. Mais avant de le détailler, il serait intéressant de s'arrêter sur les concepts qui sont relatifs et de les définir.

Ainsi, le Data Mart est un sous-ensemble du Data Warehouse qui concerne une branche particulière de l'entreprise (dépendant ou indépendant). Ex : ... On y fait appel au Business Intelligence (BI). Il s'agit d'un ensemble de procédés pour la collecte, la comparaison et l'analyse d'informations décisionnelles

#### 1.3.1 **Business Intelligence**

Parmi les procédés existants du Business Intelligence, il y a OLAP qui fait l'objet de ce travail. OLAP ou On-Line Analytical Processing est une "catégorie de logiciels axés sur l'exploration et l'analyse rapide des données selon une approche multidimensionnelle à plusieurs niveaux d'agrégation."

Les objectifs attendus par l'utilisation d'OLAP sont les suivants :

- 1. Assistance pour une analyse optimale des données sans se focaliser sur les moyens utilisés (abstraction),
- 2. Rapidité et facilité,
- 3. Visualisation multidimensionnelle des données (lacune des R-DBs).

## **Chapitre 2**

## **OLAP**

### **2.1 Vocabulaire**

Avant d'expliquer le fonctionnement proprement dit des OLAP, établissons le vocabulaire propre à ce domaine. Comme nous l'avons dit plus haut, OLAP propose une approche multidimensionnelle ce qui nous amène à la notion d'(hyper)cube. Un cube représente un ensemble de mesures organisées selon un ensemble de dimensions. Une dimension est un axe d'analyse c'est-à-dire une base sur laquelle seront analysées les données.  $Ex:$  le temps. Une dimension possède des instances, également appelées membres. Chaque membre appartient à un niveau hiérarchique. Il s'agit du principe de granularité. Ex : "2009" est membre de la dimension "temps" du niveau hiérarchique "année". Une mesure est l'élément de donnée que l'on analysa. Ex : nombre de ventes. Enfin, un fait représente la valeur d'une mesure selon un membre de chacune des dimensions.

La figure 2.1 est un exemple de cube d'analyse où "la marge de profit en pourcent pour les vélos au mois de février" est un fait qui exprime la valeur de la mesure "marge de profit" pour le membre "février" du niveau "mois" de la dimension "temps" et le membre "vélos" de la dimension "produits".

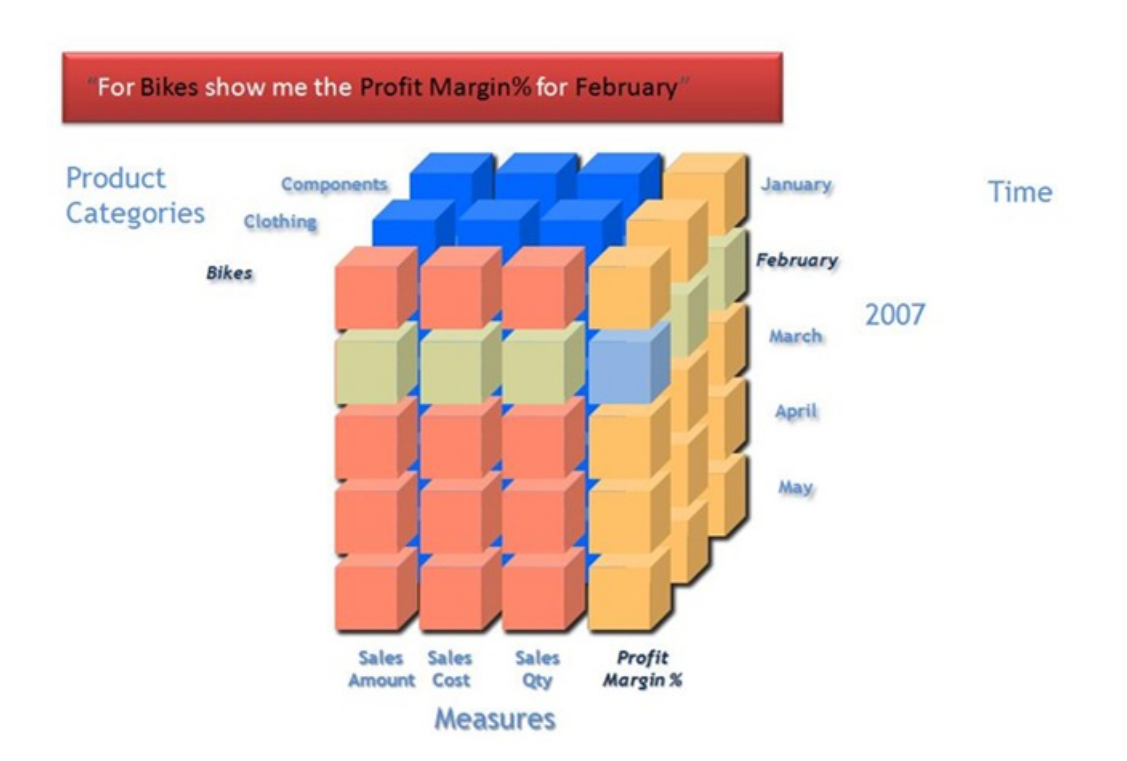

FIG. 2.1 - Exemple d'utilisation d'un cube

### **2.2 Architecture OLAP**

Le vocabulaire étant établi, nous pouvons dès lors aborder le vif du sujet. Nous commencerons par detailler l'architecture d'un OLAP. Celle-ci ´ est constituée de trois parties qui s'emboîtent :

#### La base de données

- constitue un support de données agrégées ou résumées (notion de niveaux hierarchiques). ´
- Les données qu'elle contient peuvent provenir d'un entrepôt de données.
- Elle possède une structure multidimensionnelle c'est-à-dire basée sur un SGDB multidimensionnel ou relationnel.

#### **La serveur OLAP permet**

- la gestion de la structure multidimensionnelle dans le SGDB.
- $-$  la gestion de l'accès aux données de la part des utilisateurs.

#### **Le module client permet**

- à l'utilisateur de manipuler et d'explorer les données.
- l'affichage des données sous formes de graphiques ou de tableaux.

En ce qui concerne la base de données, il existe plusieurs configurations possibles.

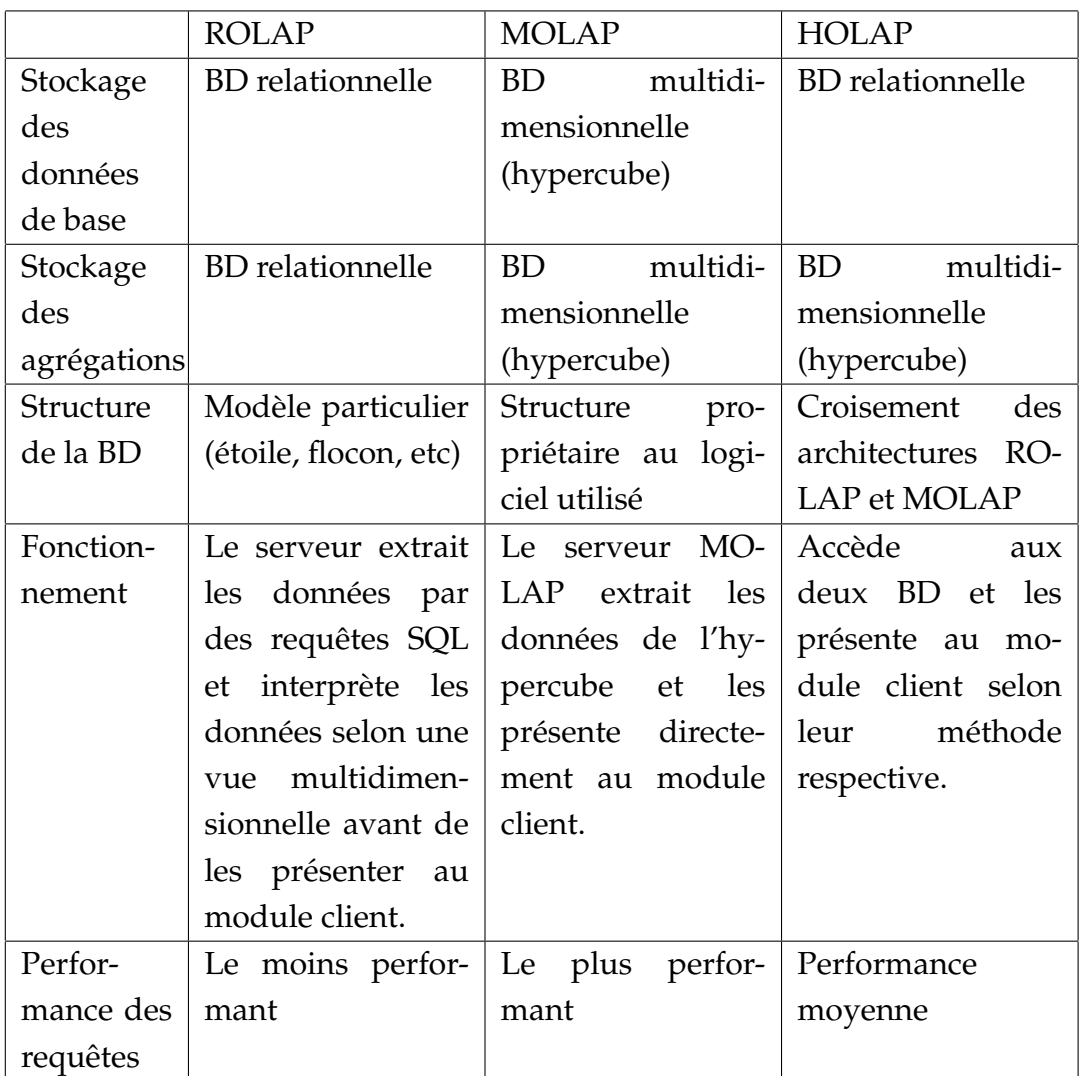

### 2.2.1 Configurations de la base de données

### **2.2.2 Structures des métadonnées**

L'usage des configurations ROLAP et HOLAP nécessite de simuler une structure multidimensionnelle dans un SGDB relationnel.

Pour cela, il existe des modèles prédéfinis :

- en étoile (Star Schema) caractérisé par une simplicité d'utilisation.
- en flocon (Snowflake Schema) représente la vision des données du point de vue de l'utilisateur : respect de l'hiérarchie.
- mixte (Mixed Schema). Fusion des modèles en étoile et en flocon et

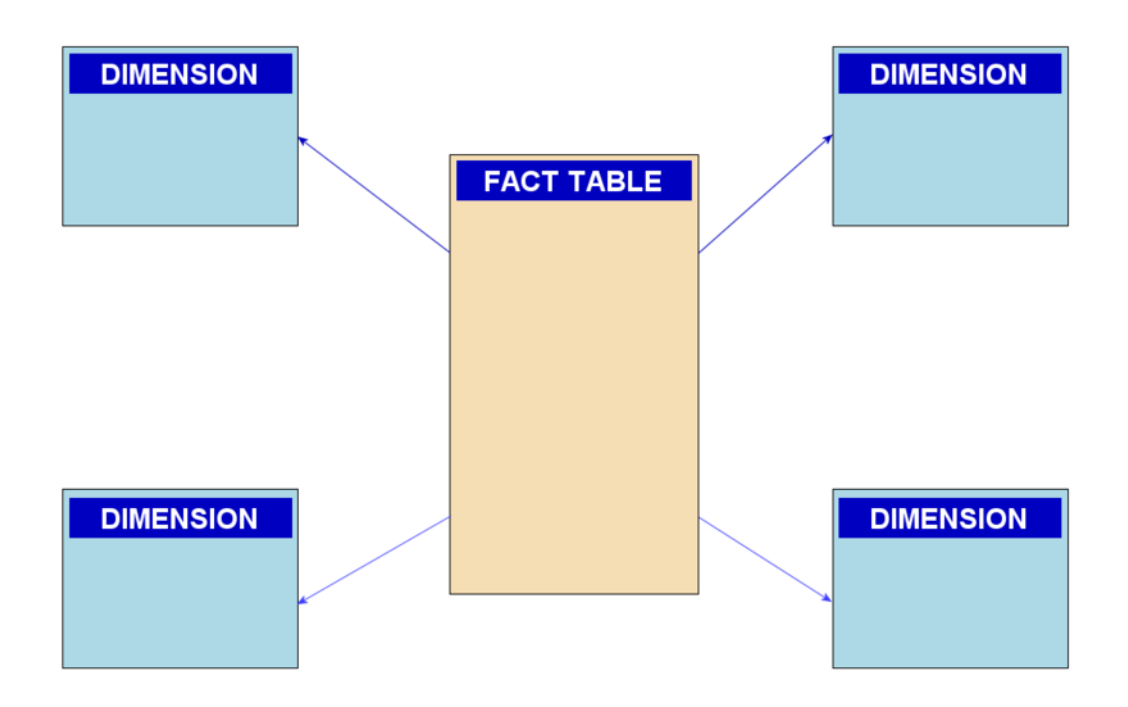

FIG. 2.2 – Modèle en étoile

consiste en une normalisation des grandes tables lorsqu'il y a trop de redondance.

- en constellation (Fact Constellation Schema) consiste à relier plusieurs modèles en étoile ayant une dimension commune.

Les figures 2.2, 2.3, 2.4 et 2.5 illustrent ces modèles.

#### 2.3 **Opérateurs OLAP**

Les opérateurs OLAP pour la manipulation des cube de données sont de deux types : les opérateurs d'agrégation et les opérateurs de présentation pour la navigation.

#### Opérateurs d'agrégation 2.3.1

Etant donné le principe de granularité, la navigation dans le cube de données permet à l'utilisateur de passer de données détaillées à des données moins détaillées. Ce genre de manipulation nécessite de résumer les données.

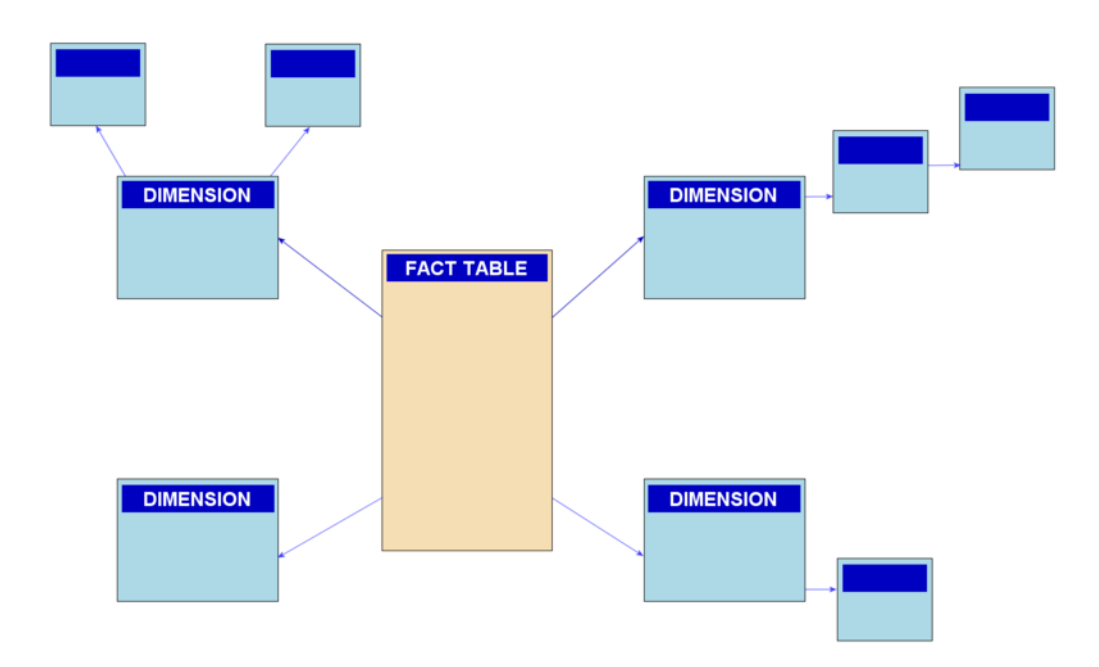

FIG. 2.3 - Modèle en flocon

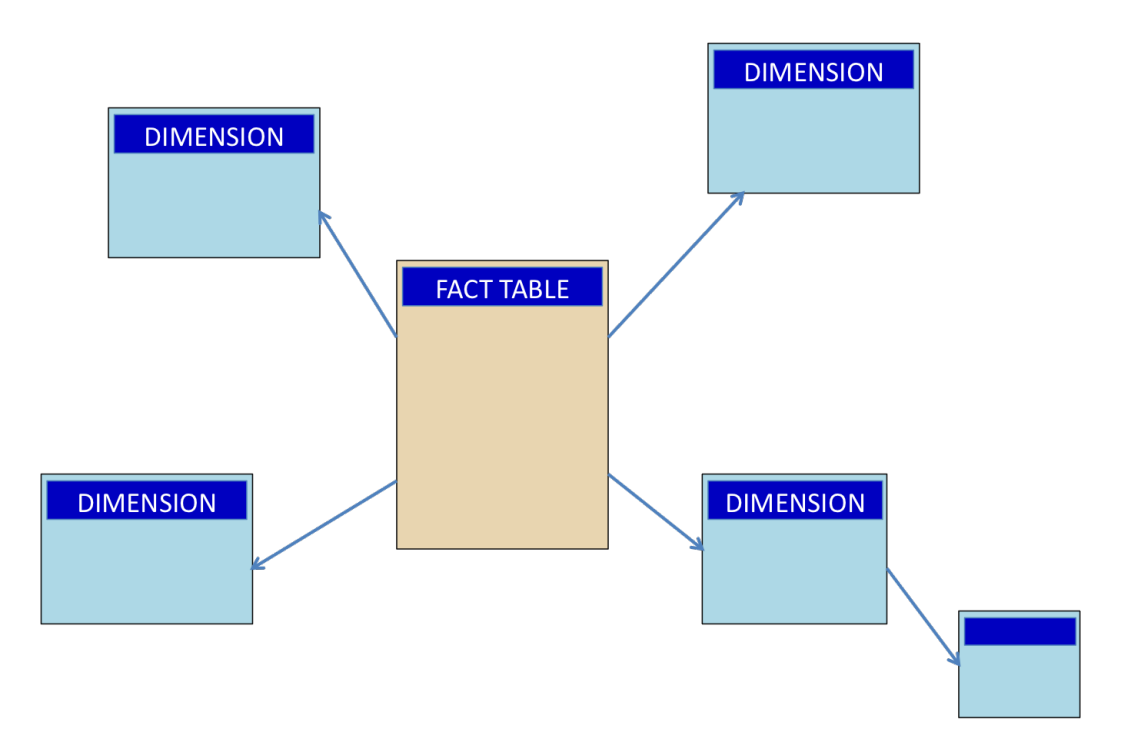

FIG. 2.4 - Modèle mixte

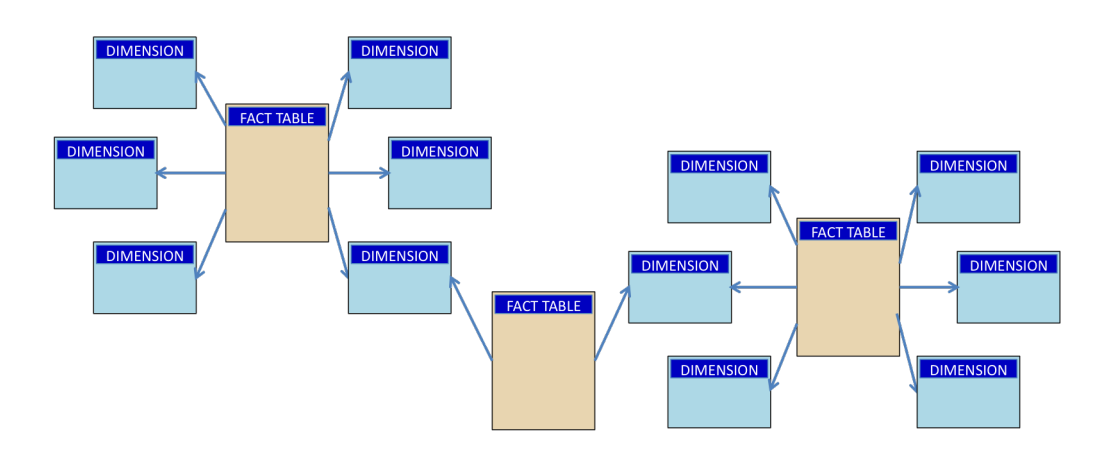

FIG. 2.5 – Modèle en constellation

Pour cela, il faut mettre en place des opérateurs adéquats. Ex : Passer du nombre de vente par ville au nombre de vente par région consiste à agréger ces données par une addition. Il s'agit, en fait, d'opérations élémentaires telles la somme, la moyenne, le comptage, le min, le max ou toute autre fonction statistique. Afin de déterminer l'opération à utiliser, il faut restecter des conditions d'agrégation des mesures et fournir une classification de celles-ci.

#### Conditions d'agrégation

- Disjonction des instances : le regroupement d'instances d'un niveau relatif à leurs parents produit des ensembles disjoints. Par exemple, une ville ne peut appartenir à plusieurs régions ou provinces.
- Architecture complète : chaque instance est rattachée à un niveau qui est relatif à un parent de niveau supérieur. Ex : les magasins d'une multinationale se trouvent dans une ville qui se trouve à son tour dans un pays.
- Usage convenable des fonctions d'agrégation : les différents types de mesures déterminent quelle fonction d'agrégation utiliser.

#### **Classification des mesures**

Il existe deux classifications différentes des mesures.

La première tient compte du caractère additif ou non de la mesure. Ainsi, on distingue :

- Les mesures additives : elles peuvent être additionnées le long de toutes les dimensions (temporelle, spatiale, catégories, etc.)
- Les mesures semi-additives : elles peuvent être sommées le long de certaines dimensions seulement. Ex : il n'est pas pertinent de sommer les volumes de stocks le long de la dimension temporelle.
- Les mesures non additives ou *value-per-unit measures* ne peuvent etre ˆ sommés le long d'aucune dimension. Ex : Prix d'un produit.

La seconde classification permet d'éviter des calculs redondants en utilisant des résultats déjà obtenus afin d'optimiser les calculs. On distingue :

- Les mesures distributives. Peuvent être calculées à partir d'autres résultats. Ex : Min et max.
- Les mesures algébriques. Peuvent être calculées à partir d'autres résultats moyennant certaines conditions. Ex : Moyenne.
- Les mesures holistiques. Ne pouvant être calculées à partir d'autres résultats. Ex : Médiane.

#### 2.3.2 Opérateurs de présentation pour la navigation

Les outils OLAP utilisent des opérateurs particuliers pour la navigation dans les hypercubes.

- Roll-up Passage de mesures détaillées à résumées en remontant dans la hiérarchie de la dimension.
- **Drill-down** Descendre dans la hierarchie de la dimension. ´
- **Rotate** Rotation des axes du cube pour fournir une vue alternative des données.
- **Slicing** Extraction d'une tranche d'informations : Selection d'une dimen- ´ sion pour passer à un sous-cube.
- Dice Extraction d'un bloc de données : Sélection de deux ou plusieurs dimensions.
- **Drill-accross** Exécution de requêtes impliquant plus d'un cube ayant une dimension commune.

Drill-through Passage d'une mesure à l'autre ou d'un membre d'une dimension à un autre.

#### Langage de requêtes 2.4

Comme SQL pour les bases de données relationnels, il existe des langages de requêtes pour l'utilisation des OLAP. Il s'agit de langage de calcul avec une syntaxe similaire à celle des tableurs. L'inconvénient est qu'il n'y a pas de langage universel. Néanmoins, on peut distinguer deux tendances:

- MDX de l'anglais Multidimensional Expressions intégré à Microsoft SQL Server 2005.
- OLAP DML (Data Manipulation Language) intégré à Oracle 10g.

#### Logiciels 2.5

Il existe de nombreux logiciels qui permettent d'utiliser des cubes OLAP pour l'analyse de données. Nous fournissons ci-après une liste non-exhaustive des logiciels classés en modules serveurs et clients.

#### $2.5.1$ **Serveurs**

- SAS Business Analytics
- $-$  SAP
- PALO OLAP Server (Open Source)
- OlapCubes de AderSoft
- Oracle
- SQL Server Services analysis
- ALG Software
- Applix
- Microstrategy
- Descisys
- $-$  INEA/Cartesis

- Panoratio
- Whitelight
- $-$  NCR

#### 2.5.2 Clients

- Panorama Software
- Proclarity
- AppSource
- Cognos
- Business Objects
- Brio Technology
- Crystal Reports
- Microsoft Excel
- Microsoft Reporting Services.

## **Chapitre 3**

## Démonstration

### **3.1 Structure de la base de donnée : Oracle 10g**

La base de données qui a été utilisée pour les tests porte sur la vente d'articles (chaussures) d'une entreprise qui possede des magasins dans ` plusieurs villes différentes à travers le monde. Elle est constituée de 5 tables : Les ventes qui enregistre toutes les ventes éffectuées dans différents magasins et concernant les chaussures de différents modèles pour différentes pointures et couleurs.

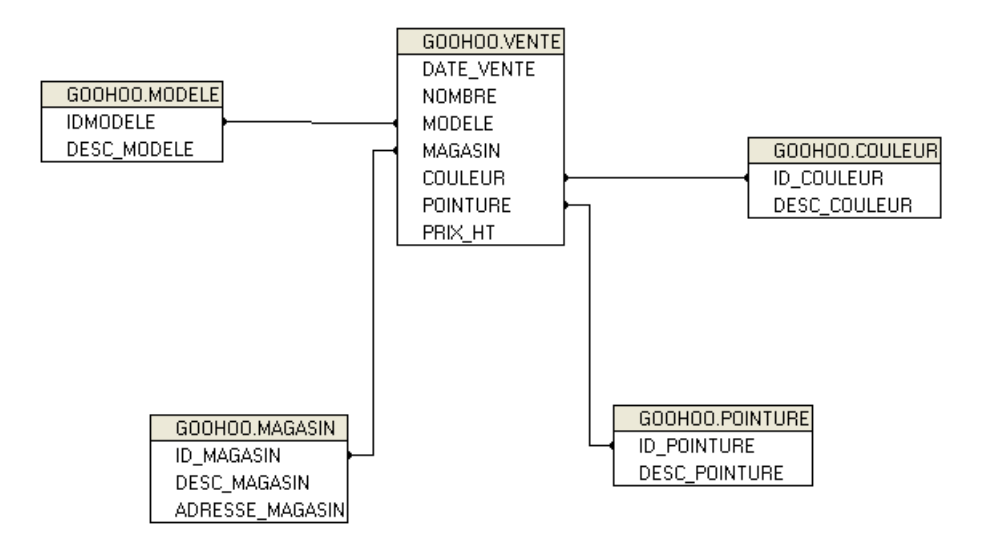

FIG. 3.1 – Base de données exemple - modèle en étoile

### **3.2 OLAPCube Writer**

OLAPCube Writer est un outil développé par AderSoft, il permet de se connecter à une base de données, de récuperer les tables dont on a besoin pour créér les cubes OLAP, de créer les dimensions ainsi que les mesures et champs calculés du cube. On peut dès lors visualiser les données relatives au cube grâce à OLAPCube Reader.

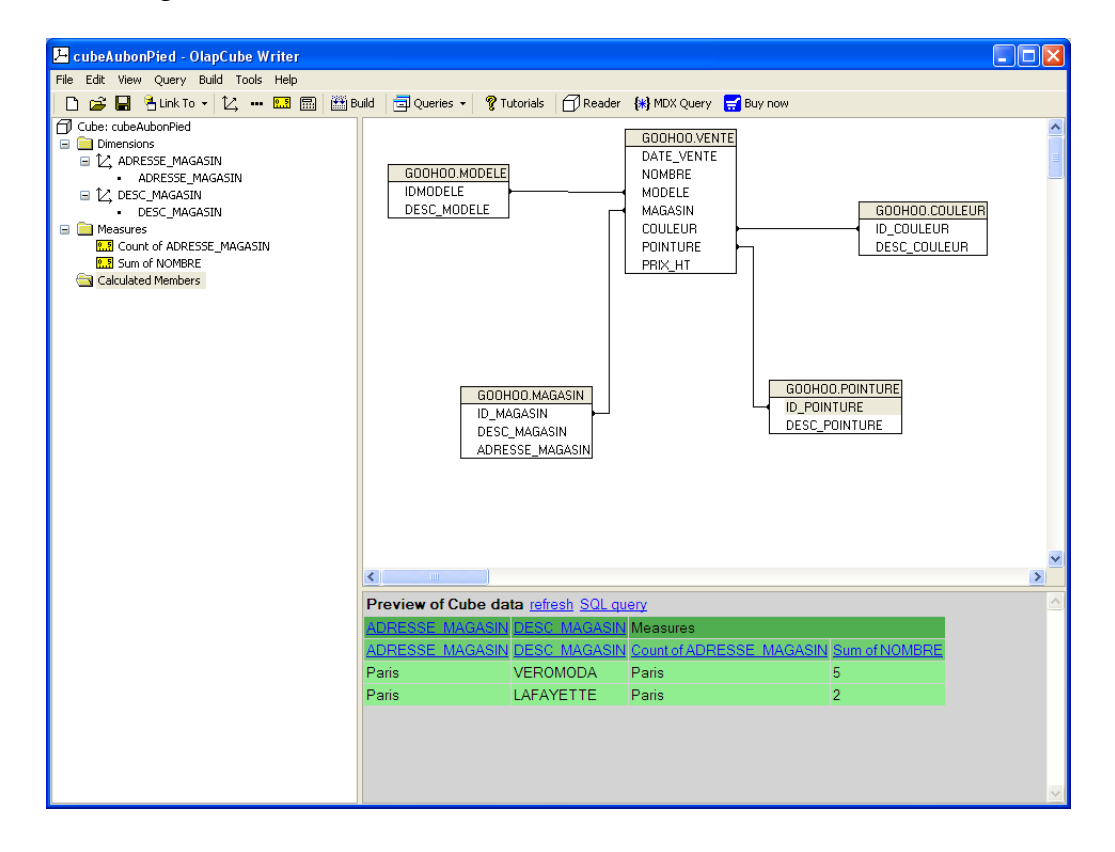

FIG. 3.2 – Interface de OLAPCubeWriter

### **3.3 OLAPCube Reader**

OLAPCube Writer est un outil de visualisation (reporting) des cubes OLAP. Il permet entre autre d'appliquer des filtres sur les données, de générer des diagrammes de différentes formes (camembert, histogrammes, tableaux, etc).

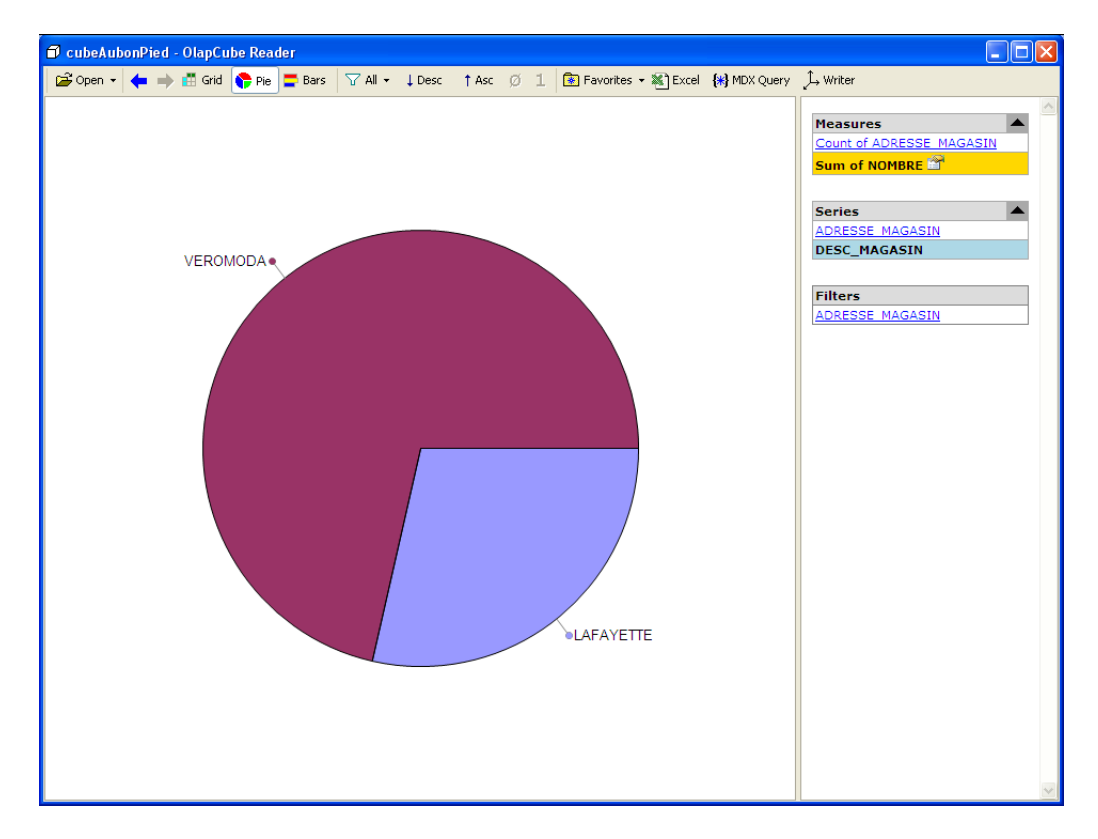

FIG. 3.3 – Interface de OLAPCubeReader

## **Bibliographie**

- [am09] Comment ça marche. Datawarehouse et datamart. http ://www.commentcamarche.net/contents/entreprise- /datawarehouse-datamart.php3, Mai 2009.
- [B.09] Lupin B. Osez olap! http ://pagespersoorange.fr/bernard.lupin/index.htm, Mai 2009.
- [JAAH97] Gray J., Bosworth A., Layman A., and Pirahesh H. Data cube : A relational aggregation operator generalizing group-by, crosstabs, and sub-totals. *Journal of Data Mining and Knowledge Discovery*, 1997.
- [LMR<sup>+</sup>02] A. Laurent, P. Marcel, F. Ravat, O. Teste, and G. Zurlfuh. Entrepôt de données et olap : un aperçu orienté recherche. Groupe *de travail GaFOLAP - Action sp´ecifique GaFoDonn´ees*, 2002.
- [M.09] Taslimanka Sylla M. Initiation au décisionnel (business intelligence, datawarehouse, olap). http ://taslimanka.developpez.com/tutoriels/bi/, Mai 2009.
- [Man09] DW Mantra. Data warehouse. http ://www.dwmantra.com/dwconcepts.html, Mai 2009.
- [ME08] Zimanyi E. Malinowski E. ´ *Advanced Data Warehouse Design*. Springer, Decembre 2008.
- [Net09] Microsoft Developer Network. Guide de référence du langage mdx. http ://msdn.microsoft.com/frfr/library/ms145595.aspx, Mai 2009.
- [O.09] Boussaid O. Action spécifique stic-cnrs. http://bdd.univlyon2.fr/ boussaid/GafOLAP.htm, Mai 2009.
- $[X.09]$ Bedard Y. Olap et solap. http://sirs.scg.ulaval.ca/YvanBedard/enseigne/note66124.htm, Mai 2009.
- [YMJS08] Bedard Y., Proulx M.-J., and Rivest S. Enrichissement du olap pour l'analyse géographique : exemples de réalisations et différentes possibilités technologiques. Faculté de Foresterie et de Géomatique, 2008.